## **HOW TO CREATE AN APPLE ID TO DOWNLOAD APPS FROM APP STORE ON iOS DEVICES**

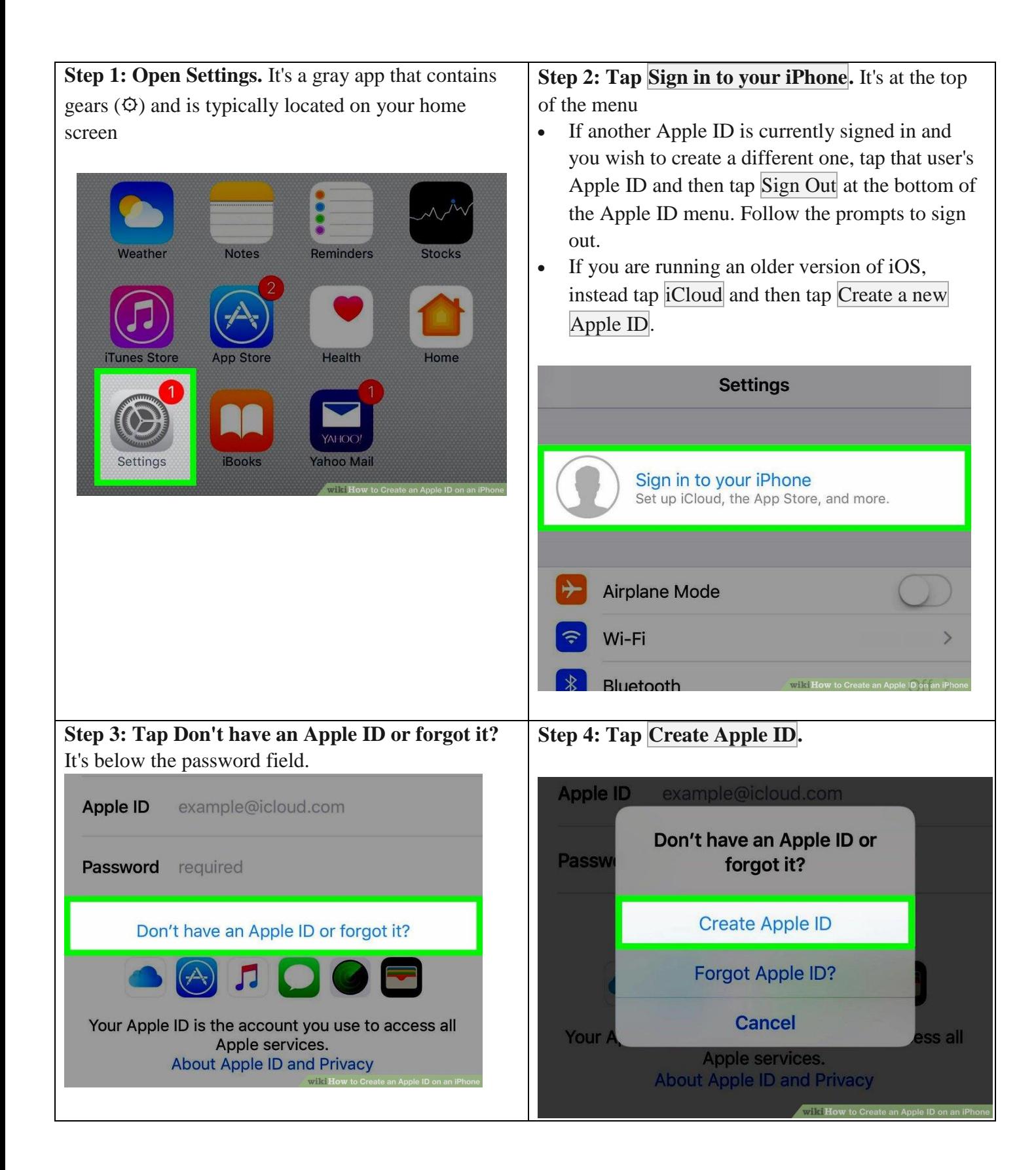

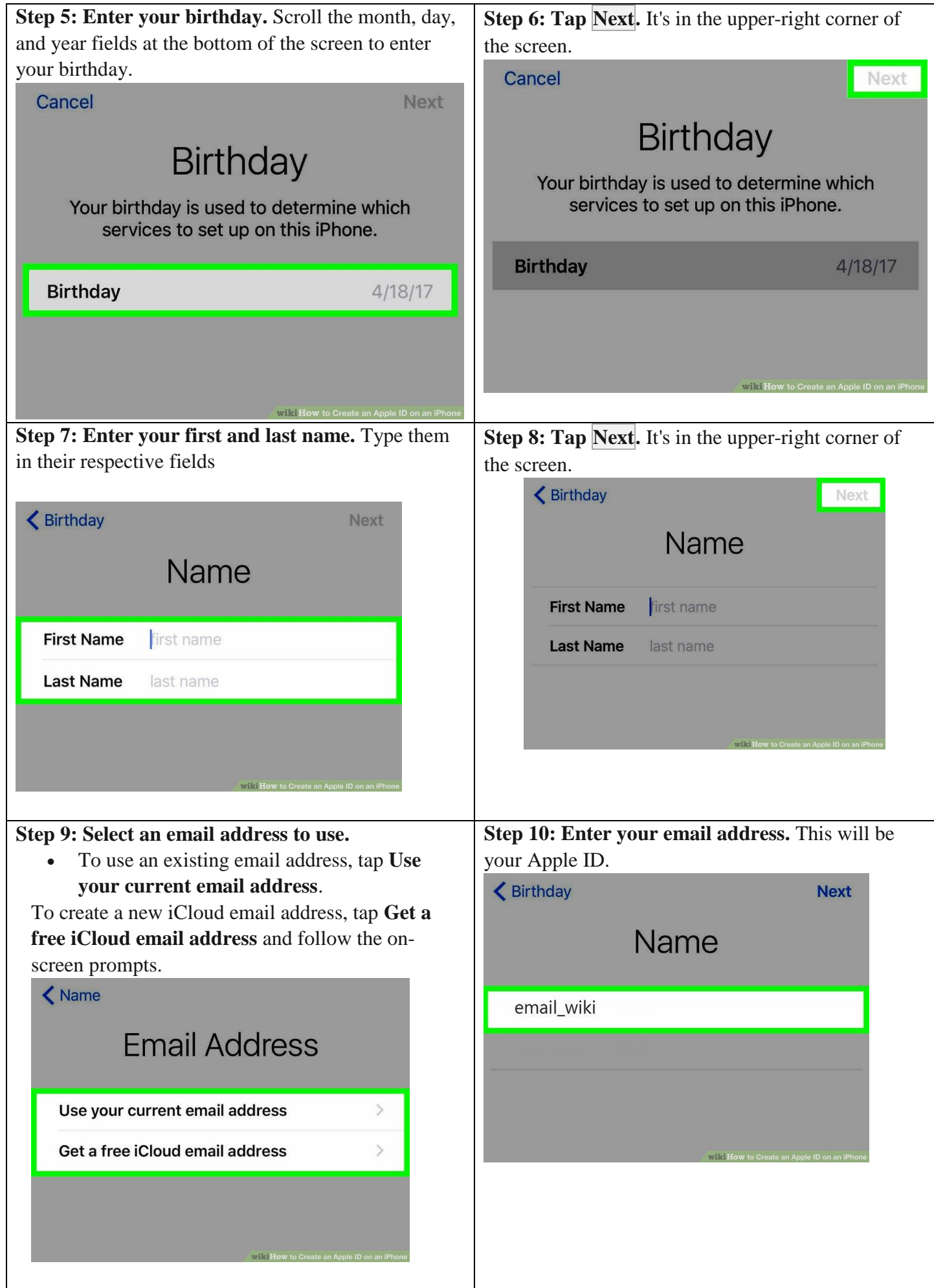

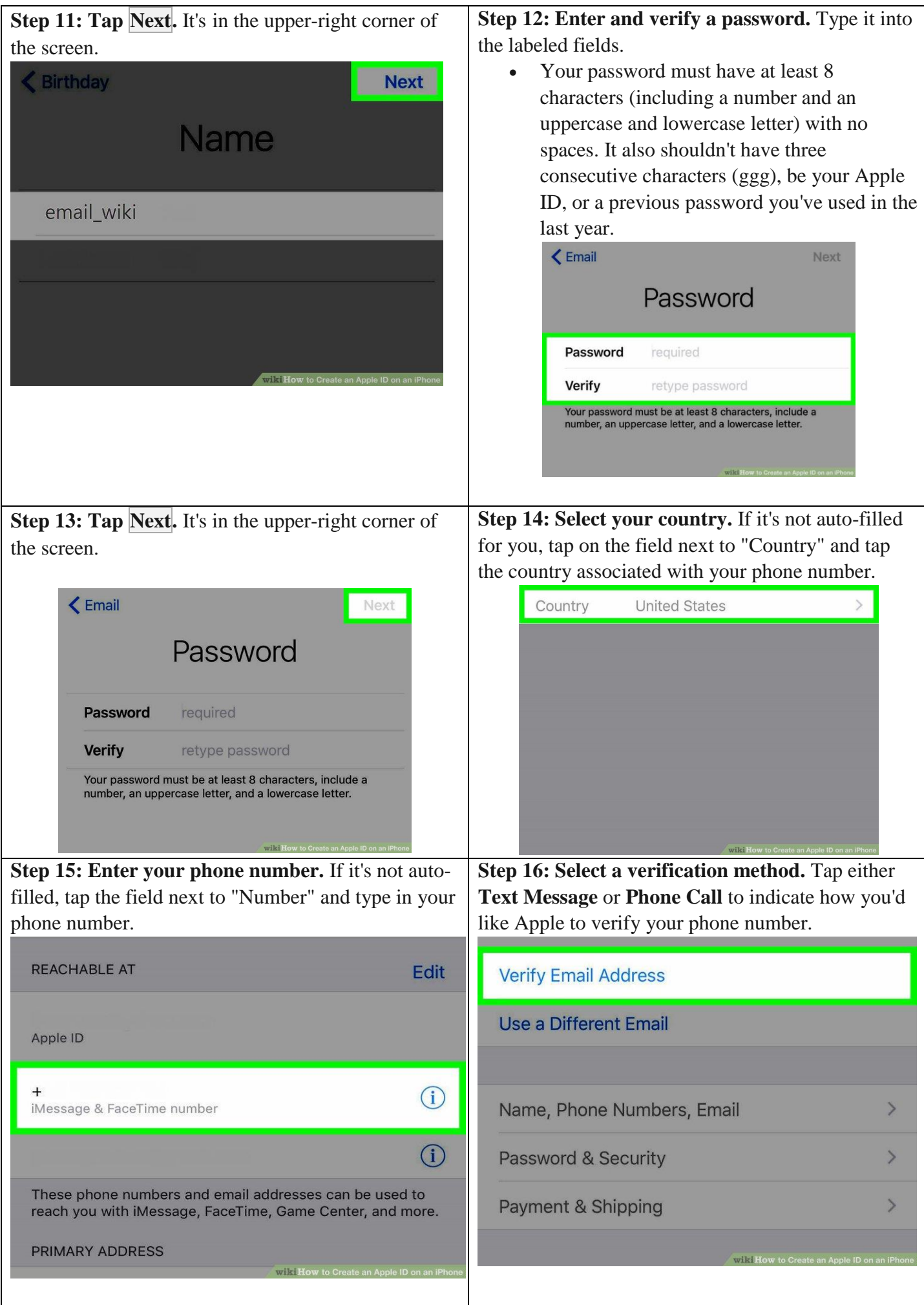

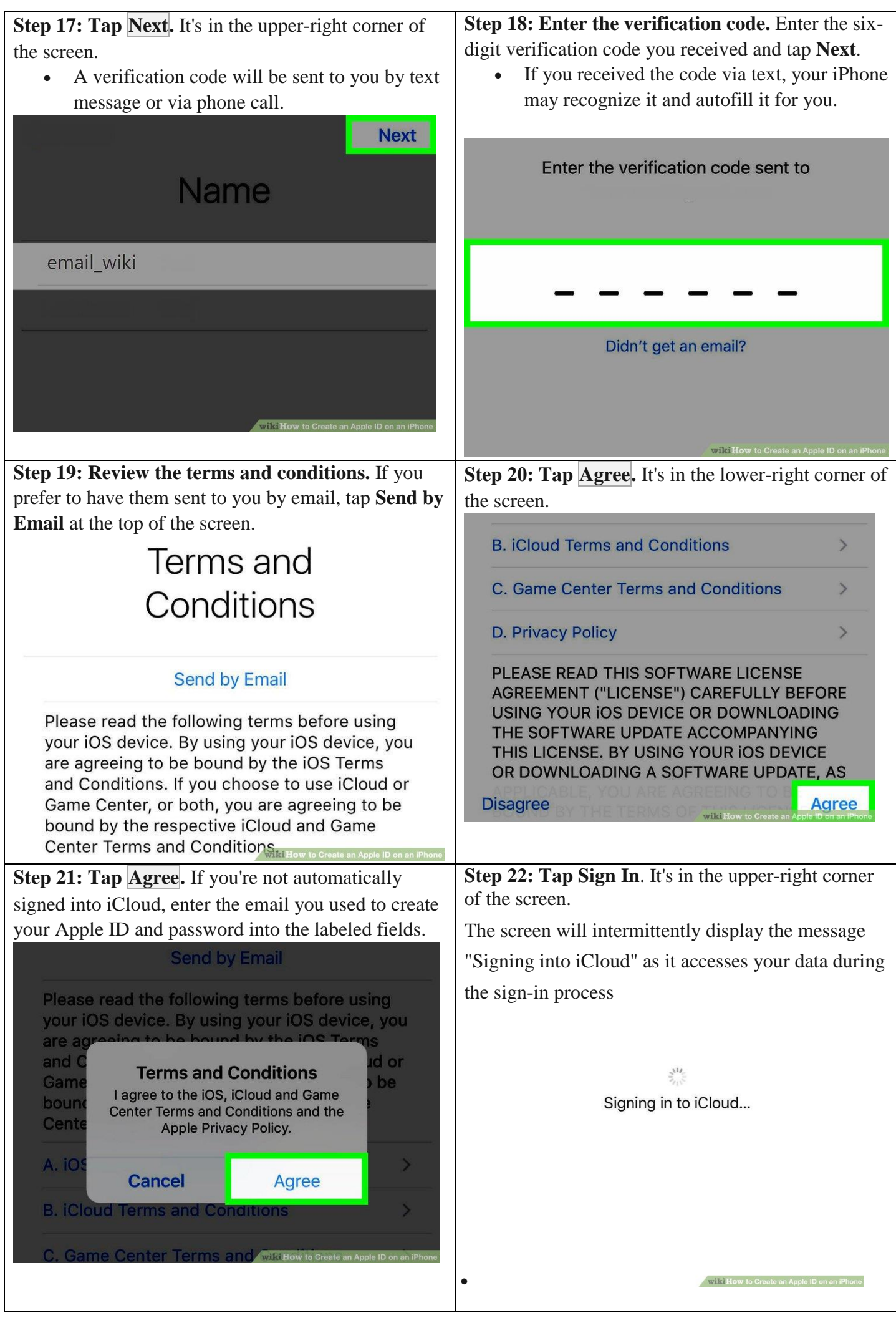

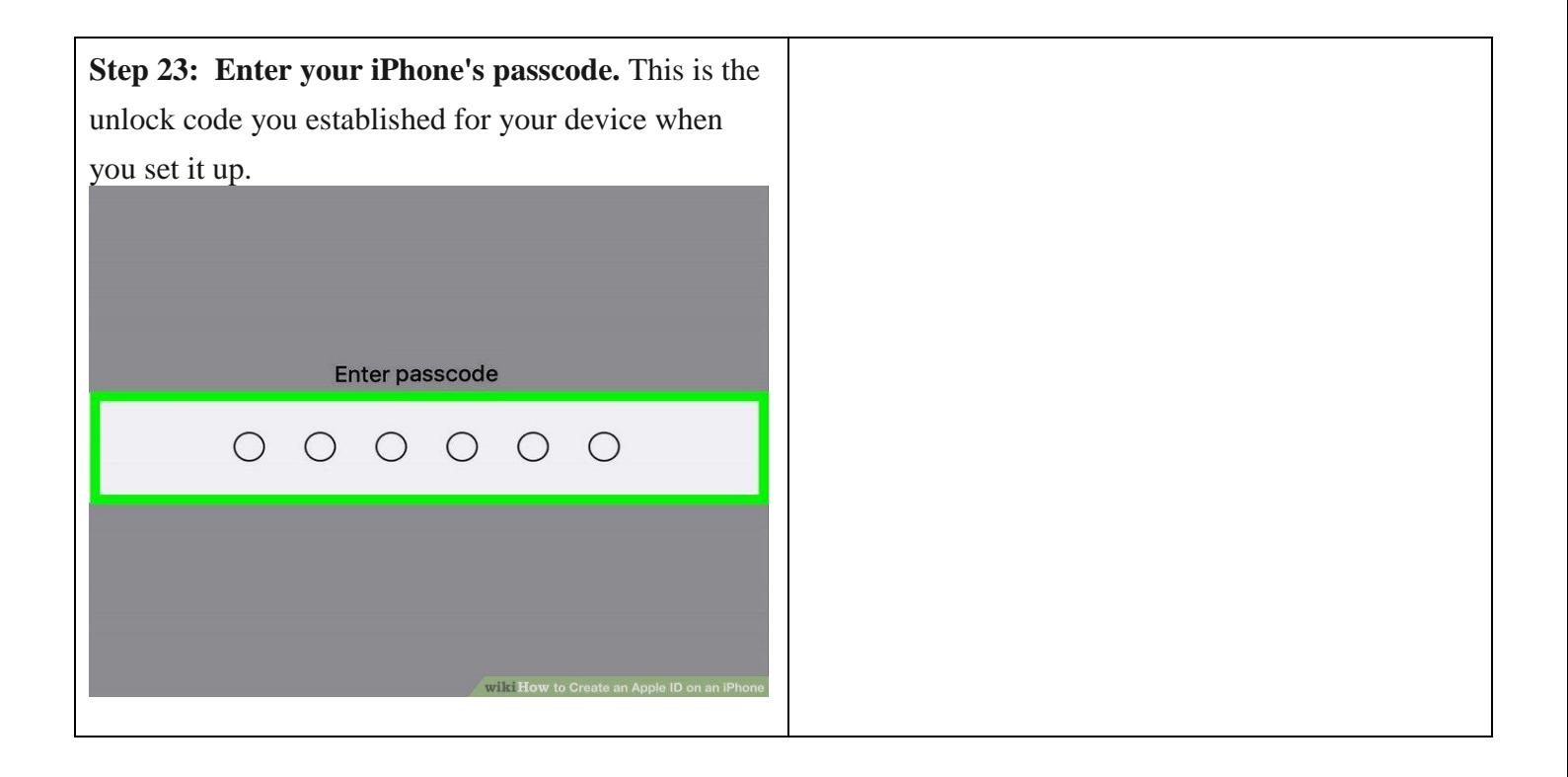